الثانية علوم تجريبية درس المتتاليات العددية

# |لمُتتاليات |لعدَديـة

# 1. <u>تذكير:</u>

أ. المتتاليات الحسابية :

$$
\begin{array}{cc}\n\begin{aligned}\n& \frac{1}{2} \text{diag}\left(\left(u_n\right) \text{diag}\left(n\right) \text{diag}\left(n\right)\right) \\
& \frac{1}{2} \text{diag}\left(u_n\right) \\
& \frac{1}{2} \text{diag}\left(u_n\right) \\
& \frac{1}{2} \text{diag}\left(u_n\right) \\
& \frac{1}{2} \text{diag}\left(u_n\right) \\
& \frac{1}{2} \text{diag}\left(u_n\right) \\
& \frac{1}{2} \text{diag}\left(u_n\right) \\
& \frac{1}{2} \text{diag}\left(u_n\right) \\
& \frac{1}{2} \text{diag}\left(u_n\right) \\
& \frac{1}{2} \text{diag}\left(u_n\right) \\
& \frac{1}{2} \text{diag}\left(u_n\right) \\
& \frac{1}{2} \text{diag}\left(u_n\right) \\
& \frac{1}{2} \text{diag}\left(u_n\right) \\
& \frac{1}{2} \text{diag}\left(u_n\right) \\
& \frac{1}{2} \text{diag}\left(u_n\right) \\
& \frac{1}{2} \text{diag}\left(u_n\right) \\
& \frac{1}{2} \text{diag}\left(u_n\right) \\
& \frac{1}{2} \text{diag}\left(u_n\right) \\
& \frac{1}{2} \text{diag}\left(u_n\right) \\
& \frac{1}{2} \text{diag}\left(u_n\right) \\
& \frac{1}{2} \text{diag}\left(u_n\right) \\
& \frac{1}{2} \text{diag}\left(u_n\right) \\
& \frac{1}{2} \text{diag}\left(u_n\right) \\
& \frac{1}{2} \text{diag}\left(u_n\right) \\
& \frac{1}{2} \text{diag}\left(u_n\right) \\
& \frac{1}{2} \text{diag}\left(u_n\right) \\
& \frac{1}{2} \text{diag}\left(u_n\right) \\
& \frac{1}{2} \text{diag}\left(u_n\right) \\
& \frac{1}{2} \text{diag}\left(u_n\right) \\
& \frac{1}{2} \text{diag}\left(u_n\right) \\
& \frac{1}{2} \text{diag}\left(u_n\right) \\
& \frac{1}{2} \text{diag}\left(u_n\right) \\
& \frac{1}{2} \text{diag}\left(u_n\right) \\
& \frac{1}{2} \text{diag}\left(u_n\right) \\
& \frac{1}{
$$

ب. المتتاليات الهندسية :

$$
\begin{array}{cc}\n\frac{\Delta \mathbf{1}_{\mathbf{u}}}{\mathbf{u}} & \frac{\Delta \mathbf{1}_{\mathbf{u}}}{\mathbf{u}} \\
\left(\begin{array}{c} \left(\mathbf{v}_{n}\right) & \omega \mathbf{u}_{n} \mathbf{u}_{n} \mathbf{u}_{n}\end{array}\right) & \mathbf{v}_{n+1} = q \mathbf{v}_{n} \Leftrightarrow \begin{array}{c} \omega \mathbf{u}_{n} \mathbf{u}_{n} \\
\frac{\Delta \mathbf{u}_{n}}{\mathbf{u}_{n}} \mathbf{v}_{n} \mathbf{u}_{n} \\
\frac{\Delta \mathbf{u}_{n}}{\mathbf{u}_{n}} \mathbf{v}_{n} \mathbf{u}_{n} \\
\frac{\Delta \mathbf{u}_{n}}{\mathbf{u}_{n}} \mathbf{v}_{n} \\
\frac{\Delta \mathbf{u}_{n}}{\mathbf{u}_{n}} \mathbf{v}_{n} \\
\frac{\Delta \mathbf{u}_{n}}{\mathbf{u}_{n}} \mathbf{v}_{n} \\
\frac{\Delta \mathbf{u}_{n}}{\mathbf{u}_{n}} \mathbf{v}_{n} \\
\frac{\Delta \mathbf{u}_{n}}{\mathbf{u}_{n}} \mathbf{v}_{n} \\
\frac{\Delta \mathbf{u}_{n}}{\mathbf{u}_{n}} \mathbf{v}_{n} \\
\frac{\Delta \mathbf{u}_{n}}{\mathbf{u}_{n}} \mathbf{v}_{n} \\
\frac{\Delta \mathbf{u}_{n}}{\mathbf{u}_{n}} \mathbf{v}_{n} \\
\frac{\Delta \mathbf{u}_{n}}{\mathbf{u}_{n}} \mathbf{v}_{n} \\
\frac{\Delta \mathbf{u}_{n}}{\mathbf{u}_{n}} \mathbf{v}_{n} \\
\frac{\Delta \mathbf{u}_{n}}{\mathbf{u}_{n}} \mathbf{v}_{n} \\
\frac{\Delta \mathbf{u}_{n}}{\mathbf{u}_{n}} \mathbf{v}_{n} \\
\frac{\Delta \mathbf{u}_{n}}{\mathbf{u}_{n}} \mathbf{v}_{n} \\
\frac{\Delta \mathbf{u}_{n}}{\mathbf{u}_{n}} \mathbf{v}_{n} \\
\frac{\Delta \mathbf{u}_{n}}{\mathbf{u}_{n}} \mathbf{v}_{n} \\
\frac{\Delta \mathbf{u}_{n}}{\mathbf{u}_{n}} \mathbf{v}_{n} \\
\frac{\Delta \mathbf{u}_{n}}{\mathbf{u}_{n}} \mathbf{v}_{n} \\
\frac{\Delta \mathbf{u}_{n}}{\mathbf{u}_{n}} \mathbf{v}_{n} \\
\
$$

#### تم تحميل هذا الملف من موقع Talamidi.com

الثانية علوم تجريبية درس المتتاليات العددية

#### حساب المجموع :

$$
v_p + v_{p+1} + \dots + v_m = v_p \cdot \frac{1 - q^{m-p+1}}{1 - q}
$$

ج. رتابة متتالية <mark>:</mark>

$$
\begin{aligned}\nu_{n+1} - u_n &\geq 0 \iff \text{if } (u_n) \\
u_{n+1} - u_n &\leq 0 \iff \text{if } (u_n) \\
u_{n+1} &= u_n \iff (u_n)\n\end{aligned}
$$

د. متتالية مصغورة - مكبورة – محدودة

$$
m\leq u_n \Leftrightarrow m \text{ like } (u_n)
$$
  

$$
u_n\leq M \Leftrightarrow M \text{ like } (u_n)
$$
  

$$
m\leq u_n\leq M \Leftrightarrow (u_n)
$$

### 2. <u>نهاية متتالية :</u>

أ. <u>تعاريف:</u>

نقول أن نهاية المتتالية  $\mu_n$  هي العدد الحقيقي  $l$  إذا كان كل مجال مفتوح مركزه  $l$  يحتوي على جميع الحدود  $u_n$  ابتداءا  $\lim u_n = l$  فن رتبة معينة و نكتب  $l = l \lim_{n \to +\infty} u_n = l$  أو

ب. أمثلة اعتيادية :

$$
(p \in \mathbb{N}^*) \quad \lim_{n \to +\infty} n^p = +\infty \qquad (1)
$$

$$
(p \in \mathbb{N}^*) \quad \lim_{n \to +\infty} \frac{1}{n^p} = 0 \quad (2)
$$

#### <mark>Talamidi.com **تم تحميل هذا الملف من موقع**</mark>

الثانية علوم تجريبية درس المتتأليات العددية

ج. <u>خاصية :</u>

اذا كانت  $\left(u_{\,n}\right)$  تقبل نـهايـة فإن هذه النـهايـة تكون وحيدة .

د. تعاريف و مصطلحات :

خَ نقول إن  $(u_n)$  متقاربة إذا كانت تقبل نهاية منتهية  $\blacktriangleright$ لا نقول إن  $\big(u_n\big)$  متباعدة إذا كانت تقبل نهاية لا منتهية أو لا تقبل نهاية  $\blacktriangleright$ 

3. العمليات على النهايات :

<u>خاصیات :</u>

لتکن (v<sub>n</sub>) و (u<sub>n</sub>) و
$$
\lim_{n \to +\infty} (u_n + v_n) = \lim_{n \to +\infty} (u_n) + \lim_{n \to +\infty} (v_n)
$$
•  

$$
\lim_{n \to +\infty} (u_n \times v_n) = \lim_{n \to +\infty} (u_n) \times \lim_{n \to +\infty} (v_n)
$$
•  

$$
\lim_{n \to +\infty} \left(\frac{1}{u_n}\right) = \frac{1}{\lim_{n \to +\infty} (u_n)} \quad \left(\lim_{n \to +\infty} u_n \neq 0\right)
$$
•  
Alim<sub>n</sub>(u<sub>n</sub>) =  $\lim_{n \to +\infty} (u_n)$  (lim<sub>n</sub> ≠ 0) •  
•  $\text{MzdZs}$  : (لخلاية : (لخصيات: بالنسية للعمنايت غير المنتهية هي نفسها على الدوال العدية

#### 4. الذهايات و الترتيب :

خاصيات

$$
\lim_{n \to +\infty} u_n = l \iff \begin{cases} v_n \le u_n \le w_n \\ \lim_{n \to +\infty} v_n = \lim_{n \to +\infty} w_n = l \end{cases}
$$
\n
$$
\lim_{n \to +\infty} u_n = \alpha \iff \begin{cases} |u_n - \alpha| \le v_n \\ \lim_{n \to +\infty} v_n = 0 \end{cases}
$$
\n
$$
\lim_{n \to +\infty} v_n = +\infty \iff \begin{cases} u_n \le v_n \\ \lim_{n \to +\infty} u_n = +\infty \end{cases}
$$
\n
$$
\lim_{n \to +\infty} u_n = -\infty \iff \begin{cases} u_n \le v_n \\ \lim_{n \to +\infty} u_n = -\infty \end{cases}
$$
\n
$$
\lim_{n \to +\infty} u_n = -\infty \iff \begin{cases} u_n \le v_n \\ \lim_{n \to +\infty} v_n = -\infty \end{cases}
$$
\n
$$
(4)
$$

# <mark>Talamidi.com **تم تحميل هذا الملف من موقع**</mark>

الثانية علوم تجريبية درس المتتاليات العددية

5. <u>نهاية المتتالية (</u>2. <sub>)</sub> :<br><u>خاصية :</u>

$$
\mathbf{y} \left( q^n \right) : q \le -1
$$
\n
$$
\lim_{n \to +\infty} q^n = 0 : -1 < q < 1
$$
\n
$$
\lim_{n \to +\infty} q^n = 1 : q = 1
$$
\n
$$
\lim_{n \to +\infty} q^n = +\infty : q > 1
$$

خاصية :

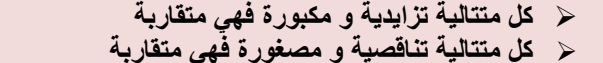

$$
(r \in \mathbb{Q}^*) \quad (n^r) \quad \text{if } n \in \mathbb{Q}^*.
$$

خاصية

$$
\lim_{n \to +\infty} n^r = +\infty \text{~~j.e.}
$$
\n
$$
\lim_{n \to +\infty} n^r = 0 \text{~~j.e.}
$$
\n
$$
\lim_{n \to +\infty} n^r = 0 \text{~~j.e.}
$$

 $\frac{1}{2}v_n = f(u_n)$  7. نَهاية متتالية من نوع.

<u>خاصية:</u>

$$
\lim_{n \to +\infty} v_n = f(l) \iff l \iff \lim_{n \to +\infty} u_n = l
$$

# <mark>تم تحميل هذا الملف من موقع Talamidi.com</mark>

الثانية علوم تجريبية درس المتتاليات العددية

 $u_{n+1} = f(u_n)$  . في الله متتالية من نوع .

<u>خاصية :</u>

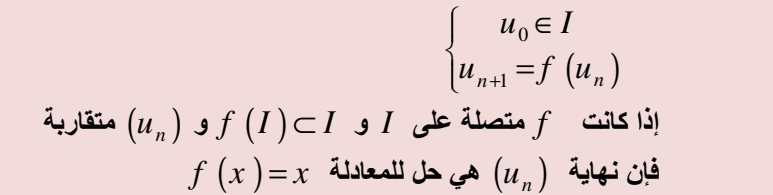

<u>ملاحظة:</u>

 $u_n \leq u_0$  باذا كانت  $\big(u_n\big)$  تناقصية فإن  $\blacklozenge$  $u_0 \leq u_n$  إذا كانت  $\big(u_n\big)$  تزايدية فإن  $\cdot$